Seagate GoFlex SatelliteQuick Start Guide-ENGLISH Part Number: 100663506 03/11 Folded Size: 122mm W x 155mm H Trim Size: 244mm W x 310mm H Colors: 2C/2C

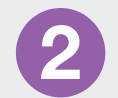

Seagate Technology LLC 920 Disc Drive Scotts Valley, CA 95066 U.S.A.

PN: 100663506 03/11

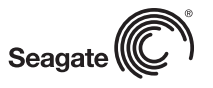

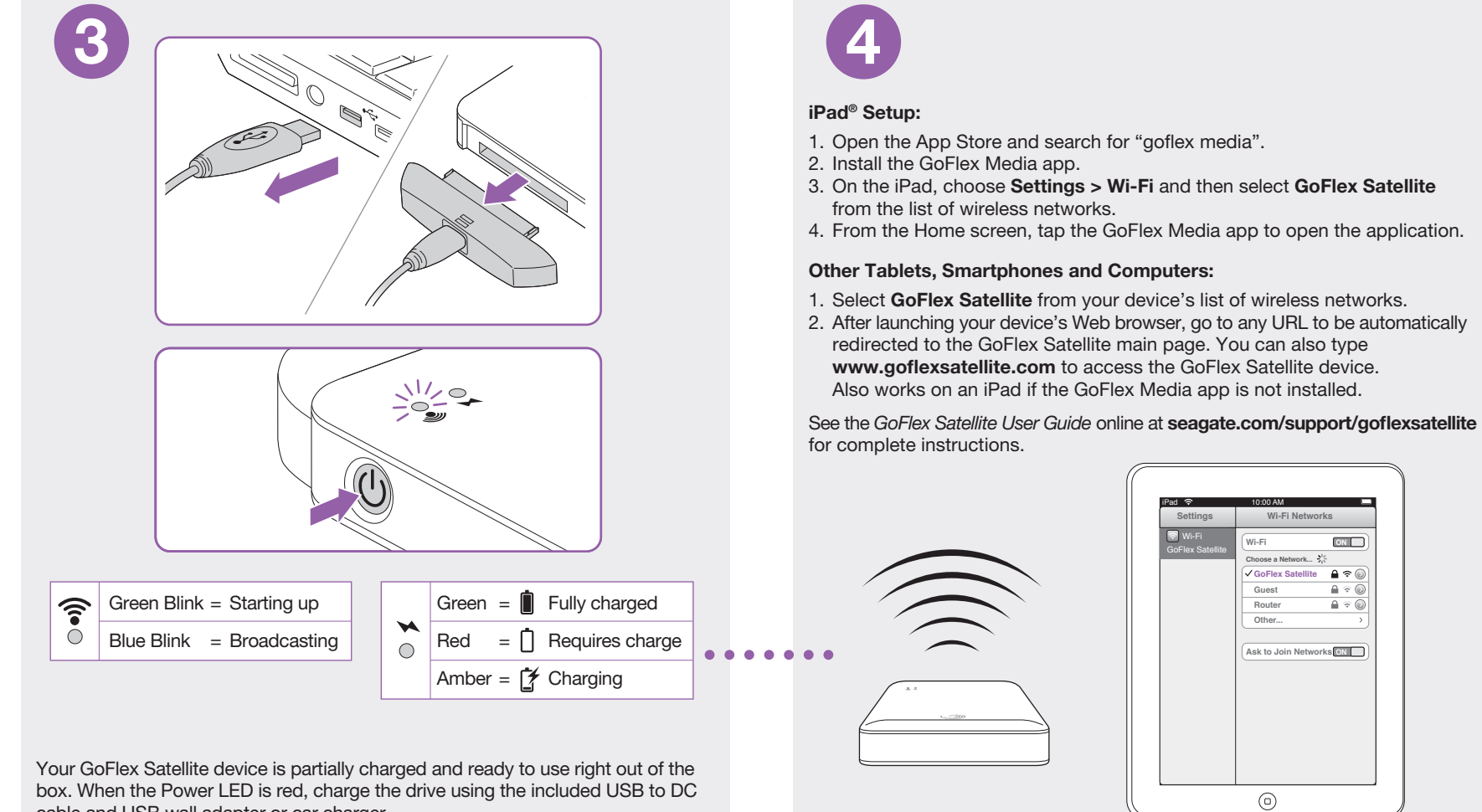

NOTE: To reconnect to the Internet from your iPad or other device, choose a wireless network other than GoFlex Satellite.

This equipment has been tested and found to comply with the limits for a Class B digital device, pursuant to Part 15 of the FCC Rules. These limits are designed to provide reasonable protection against harmful interference in residential<br>installation. This equipment generates, uses, and can radiate radio frequency energy and, if not install

However, there is no guarantee that interference will not occur in a particular installation. If this equipment does cause<br>harmful interference to radio or television reception which can be determined by turning the equipm

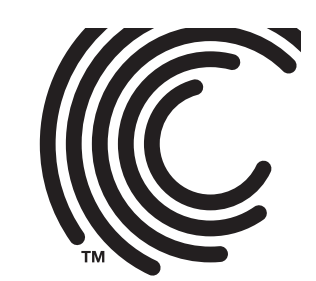

harmful interference to radio or television reception, which can be determined by turning the equipment off and on, the user is encouraged to try to correct the interference by one or more of the following measures:<br>• Reor

Your GoFlex Satellite device is designed to work across PCs and Macs.

Drag and drop files from your computer to your GoFlex Satellite device or use optional media synchronization software. Go to seagate.com/support/goflexsatellite to download the software.

Mac users: Double-click Mac Installer.dmg, located on the drive, to enable file copying from your Mac. *Do not reformat the drive*.

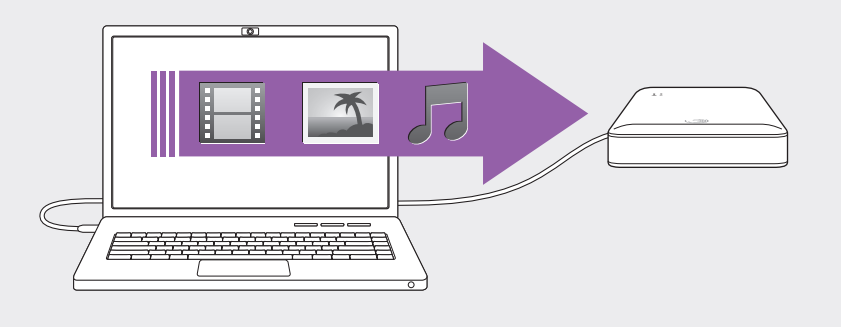

NOTE: Your iPad<sup>®</sup> (or other device) will only play files in the format it supports. See your device's specifications for details.

cable and USB wall adapter or car charger.

**Seagate® GoFlex Satellite® MOBILE WIRELESS STORAGE**

After pressing the Power button, the WiFi LED blinks blue within one minute, indicating your GoFlex Satellite device is ready to be accessed wirelessly.

#### WWW.SEAGATE.COM

Additional software assistance is available by clicking HELP in the software menu

Visit us at our Support pages for assistance with:

● Installation: Additional instructions and troubleshooting assistance<br>● Knowledge Base: FAQ's, How to use this product<br>● Download Center: Installation software, utilities and diagnostics

• Warranty Information • And all of your other storage needs

To contact support, visit us at our **Contact Us** page.

NOTE: To protect your data, always follow the safe removal procedures for your operating system when disconnecting your product.

This product contains a lithium-ion battery and must be disposed of properly. See www.<mark>seagate.com</mark> for<br>information about recycling and proper disposal.

### FCC DECLARATION OF CONFORMANCE

This device complies with Part 15 of the FCC Rules. Operation is subject to the following two conditions: (1) this device<br>may not cause harmful interference, and (2) this device must accept any interference received, inclu

#### CLASS B

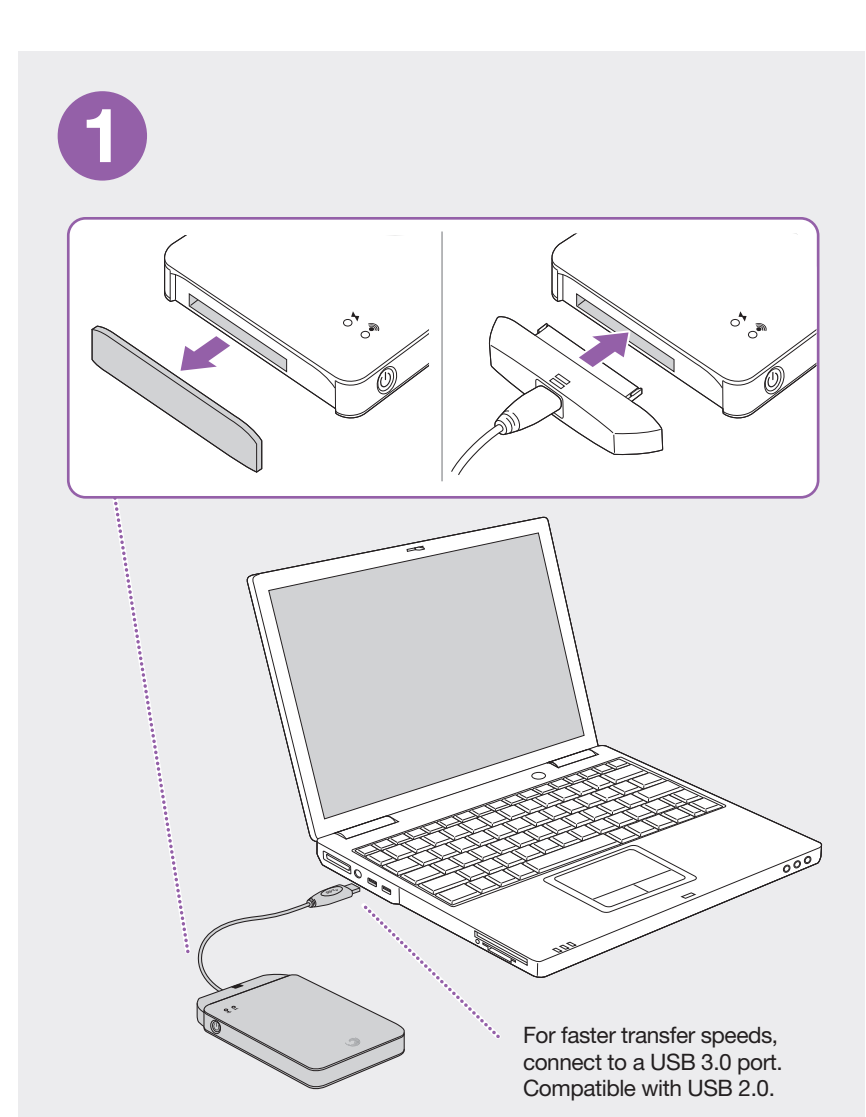

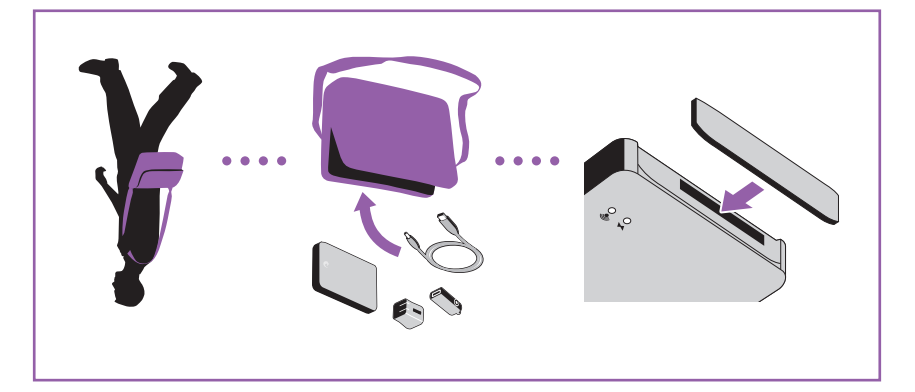

Portable Solution

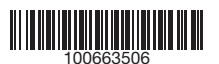

© 2011 Seagate Technology LLC. All rights reserved. Seagate, Seagate Technology, the Wave logo, and GoFlex are trademarks<br>or registered trademarks of Seagate Technology LLC, or one of its affiliated companies in the United

PANTONE 2582

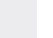

# K **QSG for Satellite Bundle-ENGLISH**

## QUICK START GUIDE

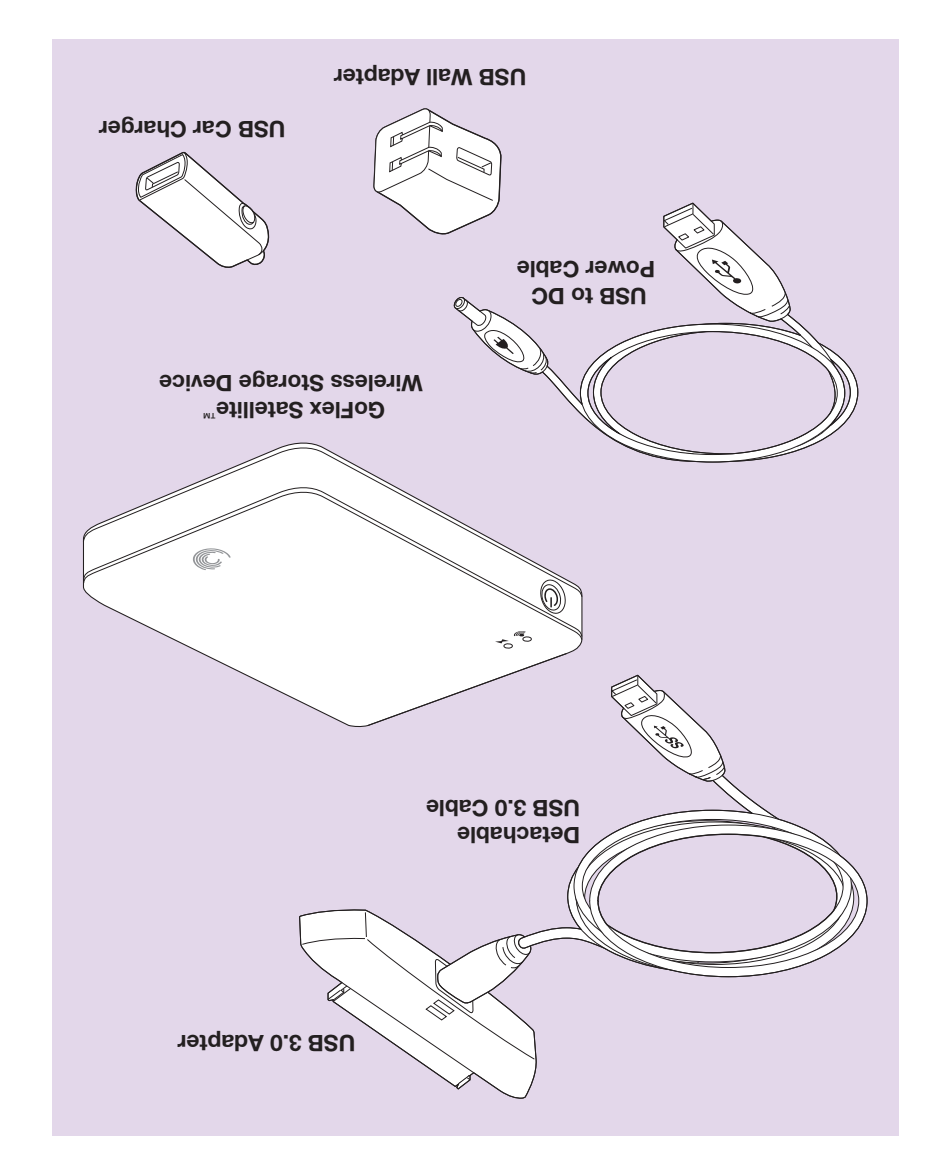